# **Workbook.HorizontalPosition**

# **Description**

Sets or returns the horizontal (x) position of the workbook window's upper left corner when displayed in Excel.

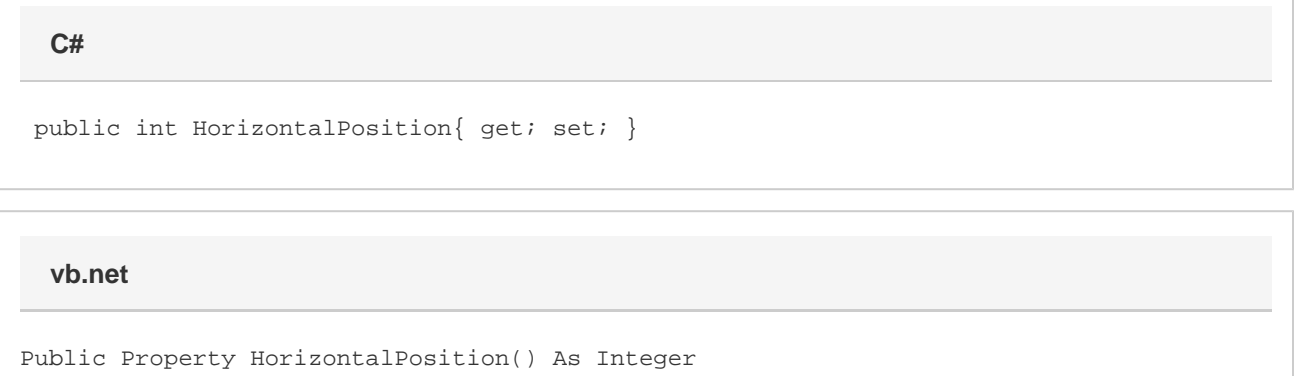

### **Remarks**

In Excel 2007 and 2010 this property is measured in twips. Values may be different than in ExcelApplication for earlier versions of Excel.

# **Examples**

 //--- Get the horizontal position of the workbook window's upper left corner int winHoriz = wb.HorizontalPosition; **C#**

 //--- Set the horizontal position of the workbook window's upper left corner wb.HorizontalPosition = 100;

#### **vb.net**

 '--- Get the horizontal position of the workbook window's upper left corner Dim winHoriz As Integer = wb.HorizontalPosition '--- Set the horizontal position of the workbook window's upper left corner wb.HorizontalPosition = 100